# Alberi di Regressione

Caso di studio di Metodi Avanzati di Programmazione AA 2015-2016 Corso A

# Data Mining

Lo scopo del data mining è l'*estrazione* (semi) automatica di *conoscenza* nascosta in voluminose basi di dati al fine di renderla disponibile e direttamente utilizzabile

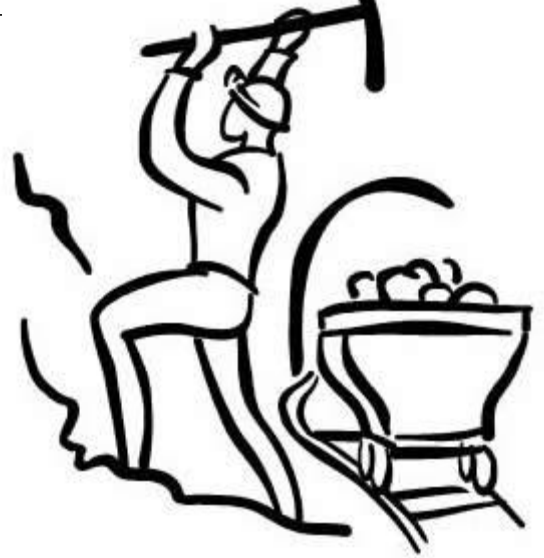

# Aree di Applicazione

#### **1. previsione**

utilizzo di valori noti per la previsione di quantità non note (es. stima del fatturato di un punto vendita sulla base delle sue caratteristiche)

#### **2. classificazione**

individuazione delle caratteristiche che indicano a quale gruppo un certo caso appartiene (es. discriminazione tra comportamenti ordinari e fraudolenti)

#### **3. Regressione**

Predizione del valore di un attributo numerico associato a un esempio sulla base di valori osservati per altri attributi dell'esempio medesimo

#### **3. segmentazione**

individuazione di gruppi con elementi omogenei all'interno del gruppo e diversi da gruppo a gruppo (es. individuazione di gruppi di consumatori con comportamenti simili)

#### **4. associazione**

individuazione di elementi che compaiono spesso assieme in un determinato evento (es. prodotti che frequentemente entrano nello stesso carrello della spesa)

#### **5. sequenze**

individuazione di una cronologia di associazioni (es. percorsi di visita di un sito web)

…

# Regressione

#### Considerando dati storici relativi a passati clienti e pagamenti, predire l'ammontare del debito del cliente con la banca

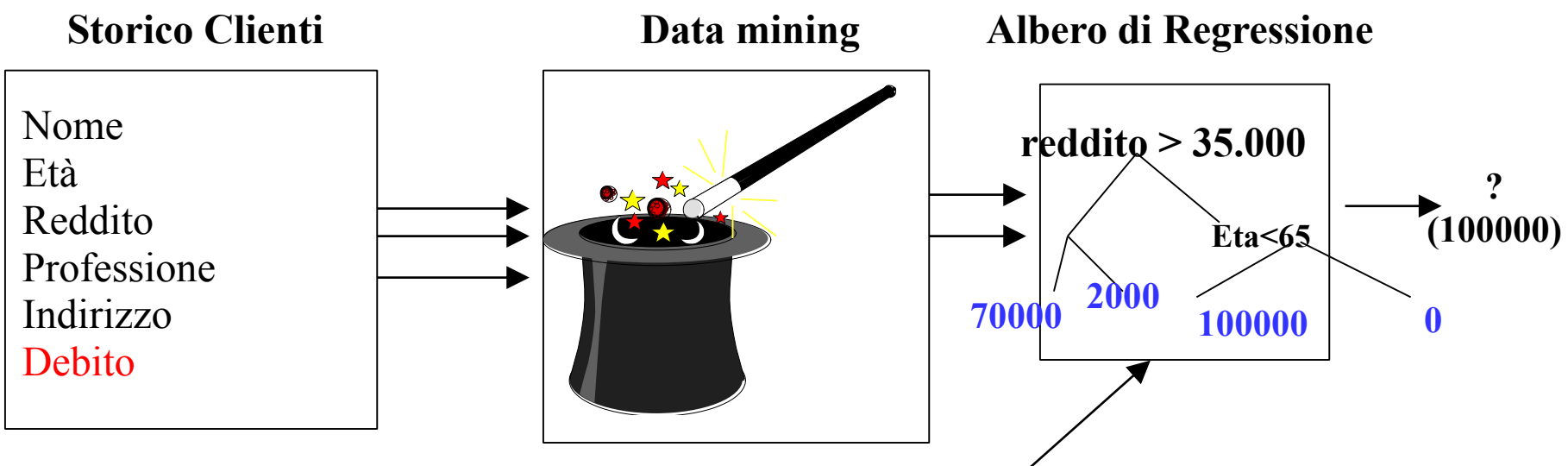

**Dati di un nuovo cliente: Paolo Rossi, 35,37.000,architetto,Bari, ?**

## Regressione

- Apprendimento induttivo da esempi per imparare la definizione di una funzione di regressione
- Gli esempi usati per l'apprendimento sono descritti come vettori di coppie attributo-valore per i quali è nota l'attributo classe (target)
- Nella regressione l'attributo target è numerico

### Regressione : Alberi di Regressione

Le funzioni di regressione sono apprese in forma di albero dove:

- ogni nodo interno rappresenta una variabile,
- un arco verso un nodo figlio rappresenta un possibile valore per quella proprietà, e
- una foglia il valore predetto per la classe a partire dai valori delle altre proprietà, che nell'albero è rappresentato del cammino (*path*) dalla nodo radice (*root*) al nodo foglia.
- Un albero di regressione viene costruito utilizzando tecniche di apprendimento a partire dall'insieme dei dati iniziali (*training set*) per i quali è nota la classe

### **Induzione di Alberi di decisione** Input

Input: una collezione di esempi di apprendimento (training set), ciascun esempio è una tupla di valori per un prefissato insieme di attributi (variabili indipendenti)

 $A = \{A_1, A_2, ..., A_m\}$ 

e un attributo di classe numerico (variabile dipendente/target). L'attributo A<sub>i</sub> è descritto come continuo o discreto a seconda che i sui valori siano numerici o nominali.

L'attributo di classe C è numerico e ha valori nell'insieme dei numeri reali

#### **Induzione di Alberi di Regressione** Input

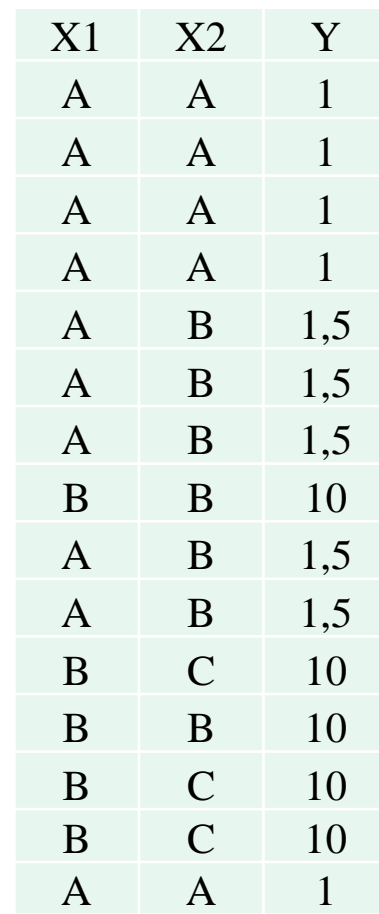

*Dr. A. Appice*

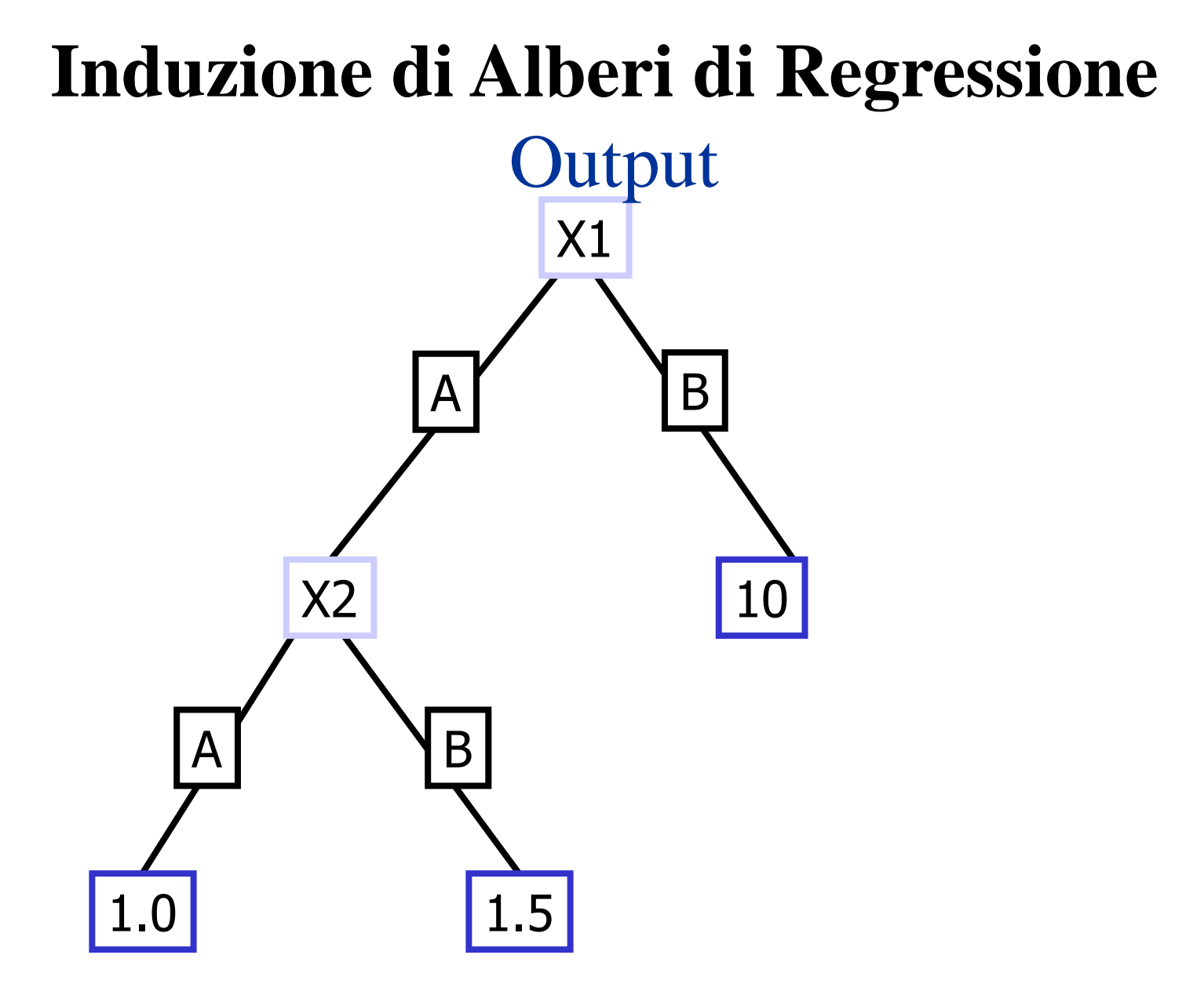

# X1 A B X2 A | NB 1.0 1.5 10 **Alberi di Regressione: come usarli?**  $X1=A, X2=B, Y=?$

# X1  $\overline{A}$  B X2 A | NB 1.0 1.5 10 **Alberi di Regressione: come usarli?**  $X1=A, X2=B, Y=?$

# X1  $\overline{A}$  B X2 A B 1.0 1.5 10 **Alberi di Regressione: come usarli?**  $X1=A, X2=B, Y=?$

# X1  $\overline{A}$  B X2 A B 1.0 1.5 10 **Alberi di Regressione: come usarli?**  $X1=A, X2=B, Y=1.5$

*Dr. A. Appice*

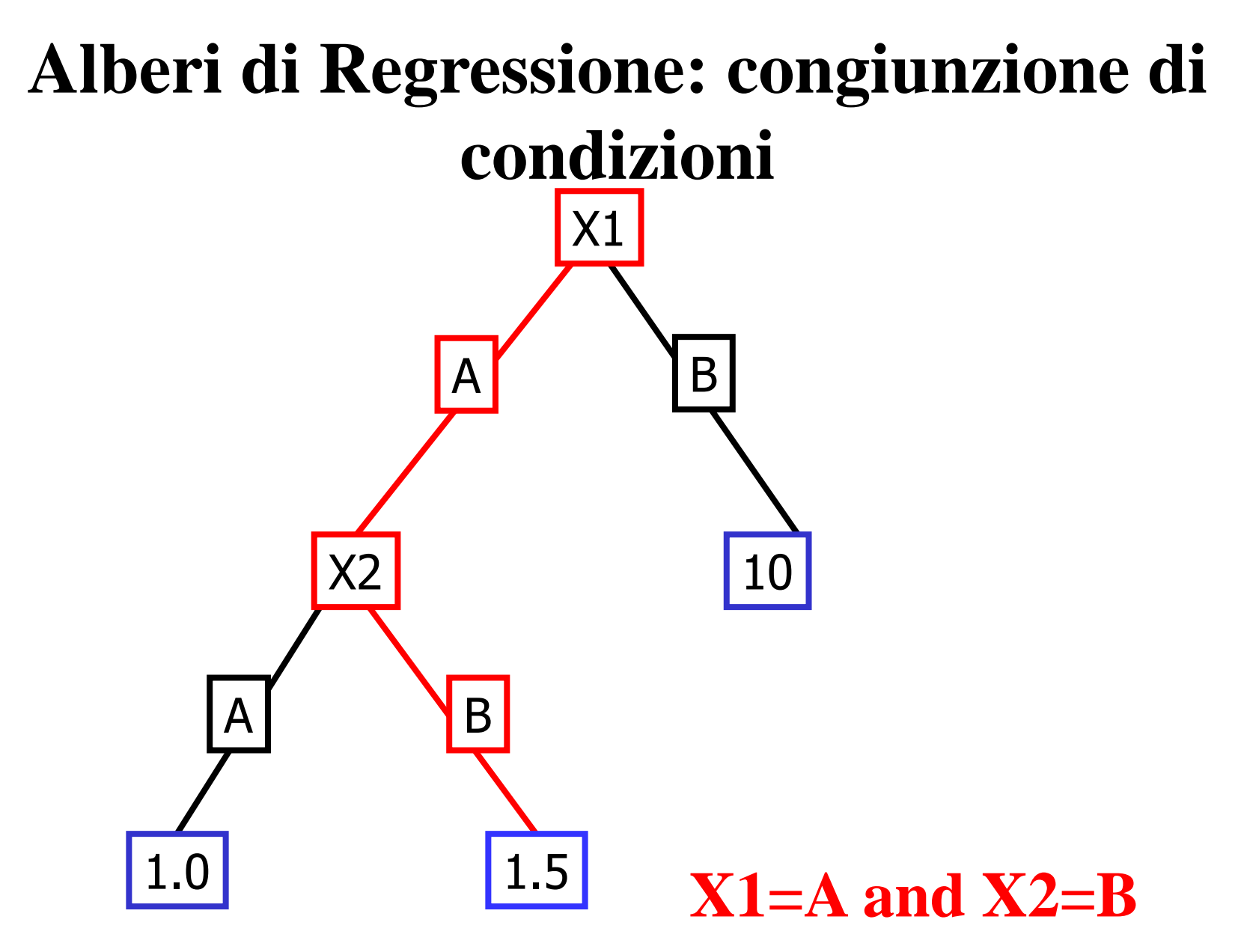

*Dr. A. Appice*

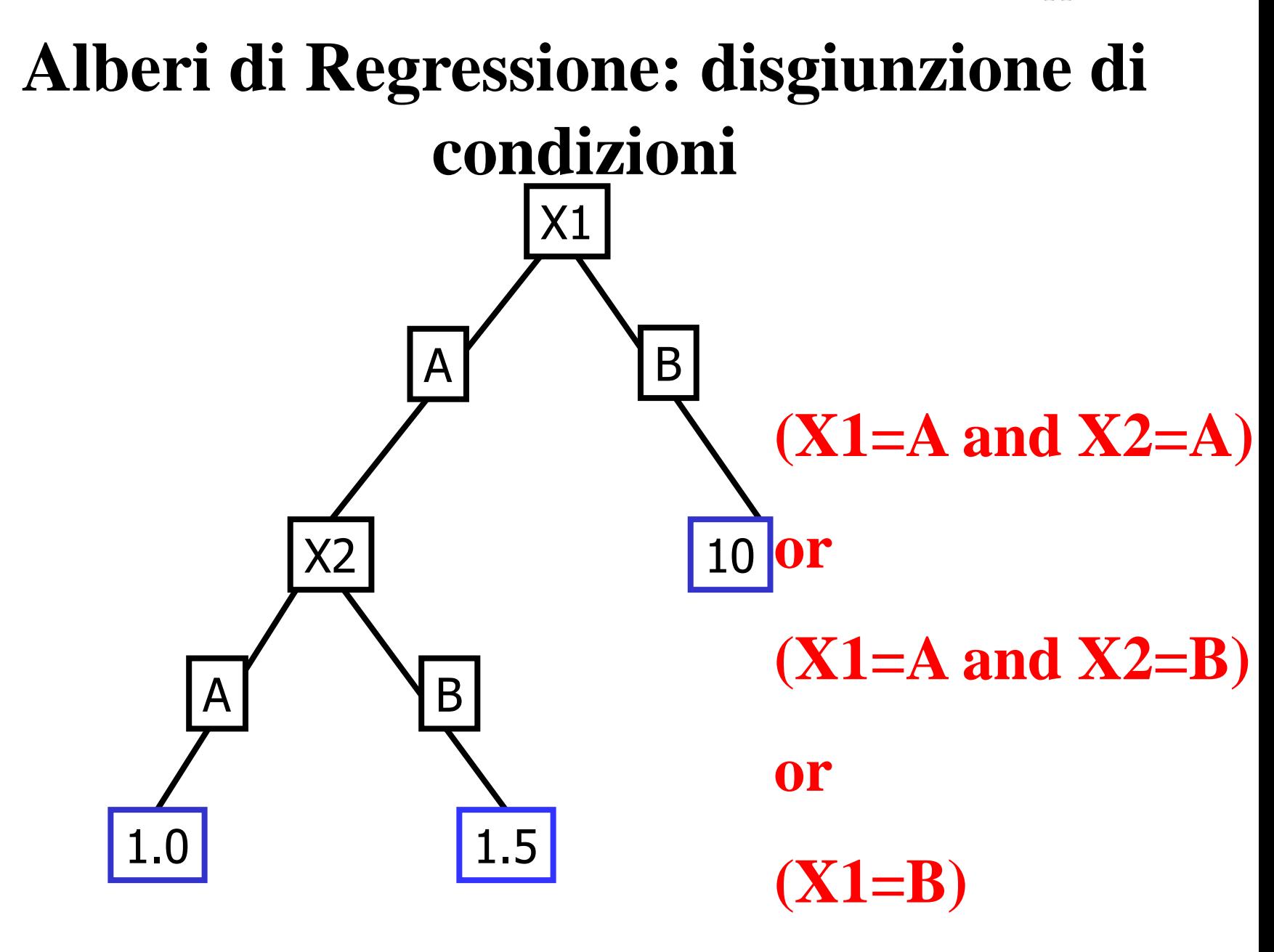

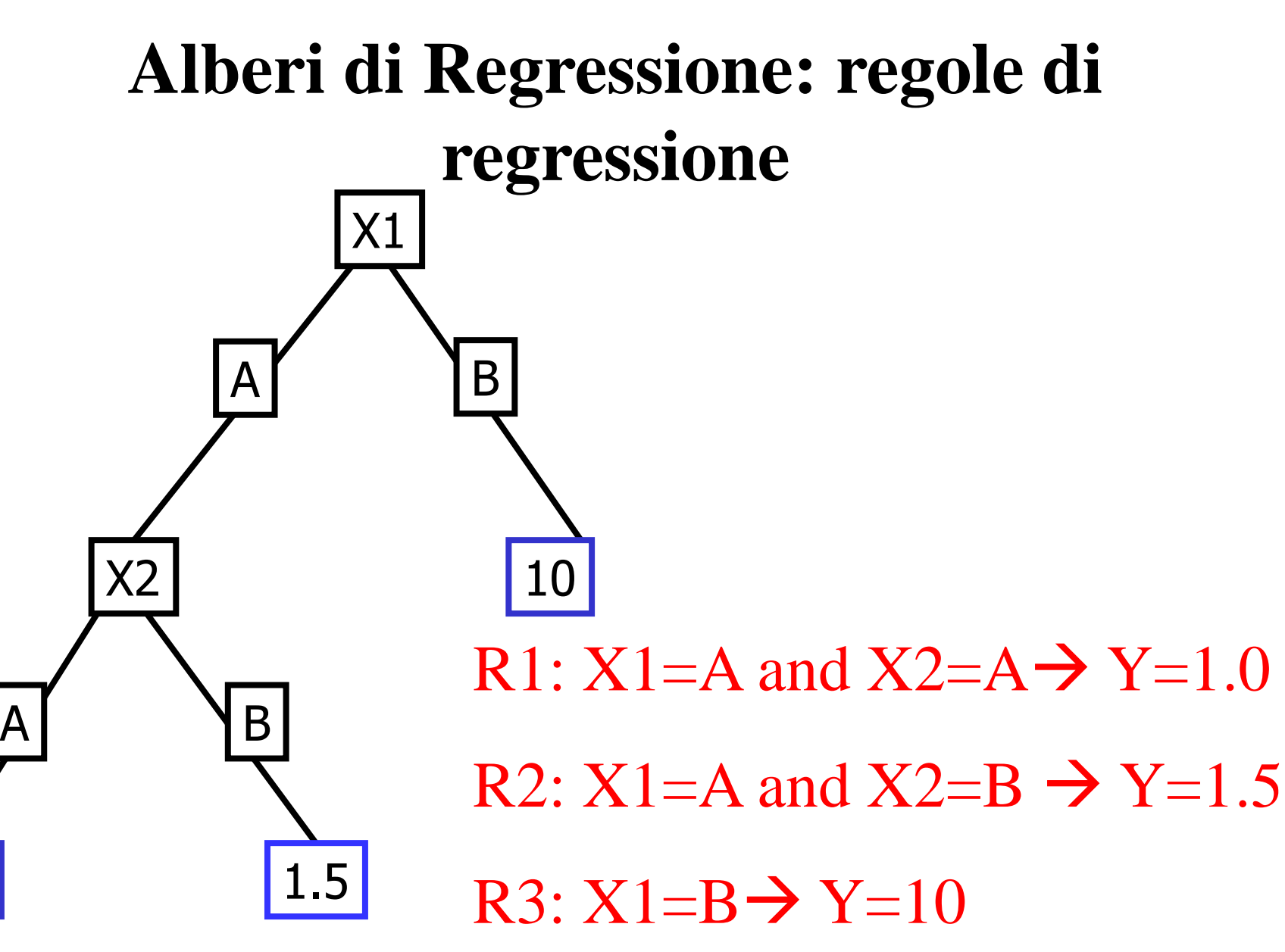

### **Alberi di Regressione**  Tipo di test

Ciascun nodo interno è associato ad un test che coinvolge un attributo A<sub>i</sub>.

Se  $A_i$  è discreto:

• un test con z alternative, una per ciascun valore assunto da  $A_i$ 

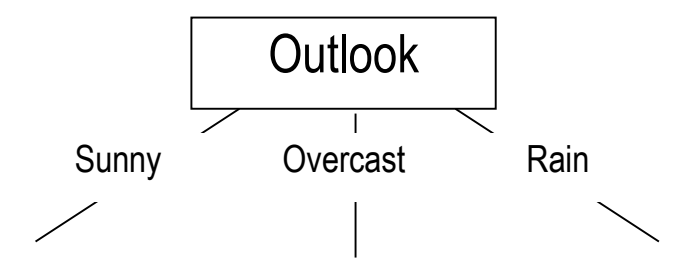

### **Alberi di Regressione** Tipo di test

Ciascun nodo interno è associato ad un test che coinvolge un attributo A<sub>i</sub>.

Se Ai è continuo:

• un test con 2 alternative sulla base di una soglia  $\theta$ :  $Ai < \theta$  vs.  $Ai > \theta$ .

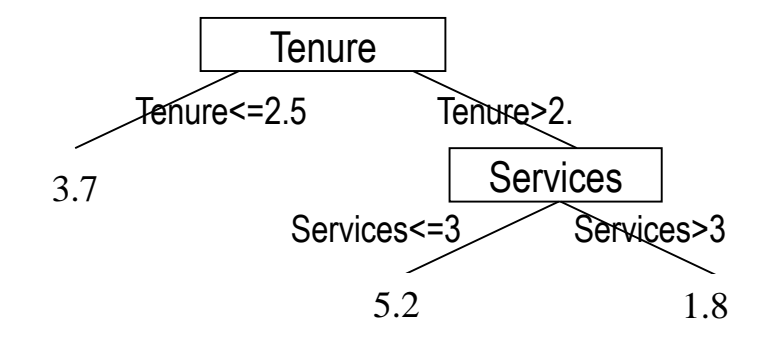

### **Alberi di Regressione**

Selezionare i test **Domanda**: Come determinare quale attributo permette di costruire la migliore funzione di regressione ?

## **Risposta**: Varianza!!!

Sia:

- S la porzione di esempi di training correntemente analizzati
- Y la variabile di classe

La varianza di Y in S è calcolata come:

$$
var(S) = \sum_{i \in S} (Y(i) - \overline{Y})^2 = \sum_{i \in S} Y(i)^2 - \frac{\left(\sum_{i \in S} Y(i)\right)^2}{size(S)}
$$

var(S) è una misura della variabilità contenuta in S.

– Assume 0 se solo tutti gli eventi sono associati allo stesso valore di Y

• Sia  $S_1$ , ...,  $S_t$  il partizionamento di S per il test *t* sull'attributo  $A_{i,j}$ 

$$
var(S, t) = \sum_{i} var(S_i)
$$

Il criterio basato sulla varianza sceglie il test *t* che minimizza var(*S*,*t*)

**Esempio** 

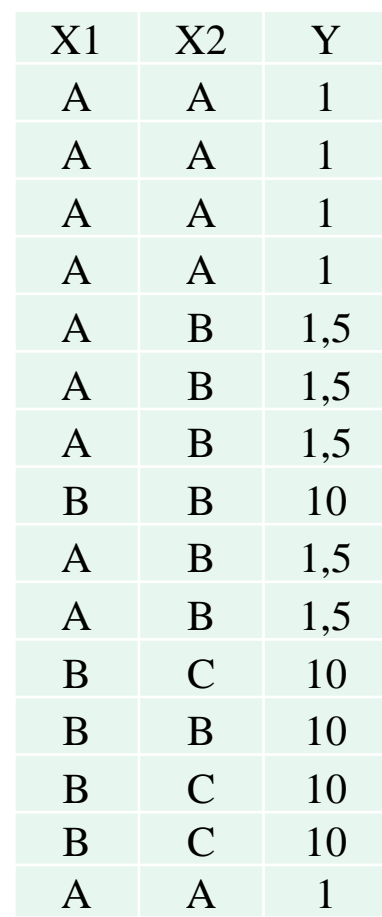

### **Alberi di decisione** Selezionare i test

15 esempi di apprendimento  $Y: 1-1-1-1-1.5-1.5-1.5-10-1.5-1.5-10-10-10-10-1$  $var(S) = 255.833$ 

Varianza per X1 X1*:* A (1-1-1-1-1.5-1.5-1.5-1.5-1.5-1),B (10-10-10-10-10) Il test su X1 partiziona S come segue: *var(S,X1)=var(S, X1=A)+var(S, X1=B)=0.625+0=0.625*

### **Alberi di decisione** Selezionare i test

15 esempi di apprendimento  $Y: 1-1-1-1-1.5-1.5-1.5-10-1.5-1.5-10-10-10-10-1$  $var(S) = 255.833$ 

Varianza per X2 X2*:* A (1-1-1-1-1),B (1.5-1.5-1.5-10-1.5-1.5-10),C(10-10-10) Il test su X2 partiziona S come segue: *var(S,X2)=var(S, X2=A)+var(S, X2=B) +var(S, X3=C)=0+103.21+0=103.21*

#### var=255.833

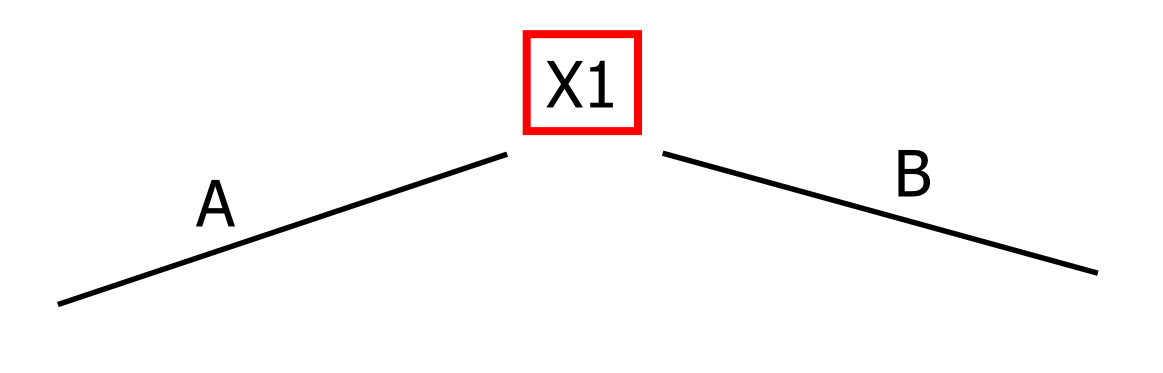

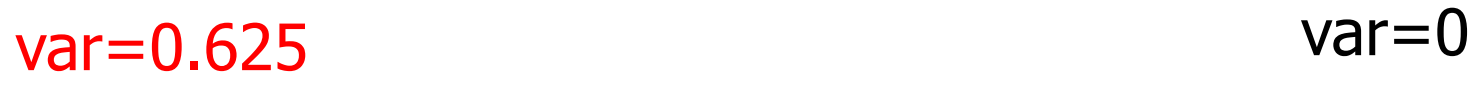

## **Alberi di Regressione**

Definire le soglie per test continui

- Come identificare le possibili soglie  $\theta$  per l'attributo continuo A?
	- 1. ordinare gli esempi sulla base dei valori dell'attributo A (quicksort)
	- 2. per ciascuna valore distinto risultante dall'ordinamento considerare una possibile soglia per un test  $A \leq$  soglia vs A $>$ soglia.

### **Alberi di Regressione** Definire le soglie per test continui

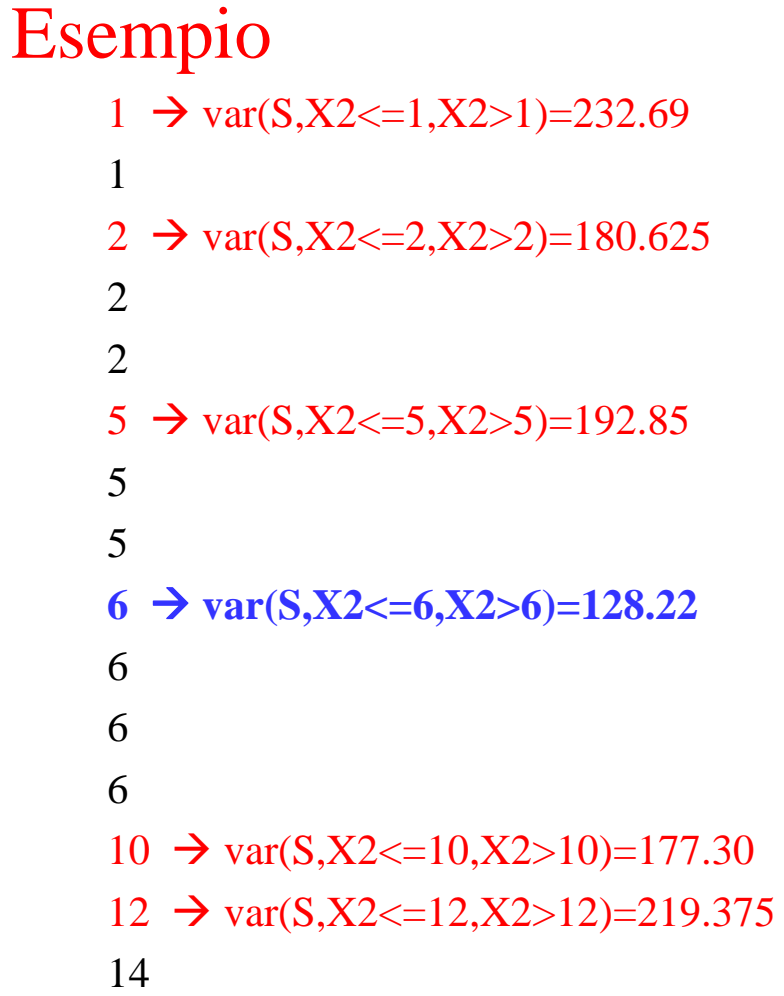

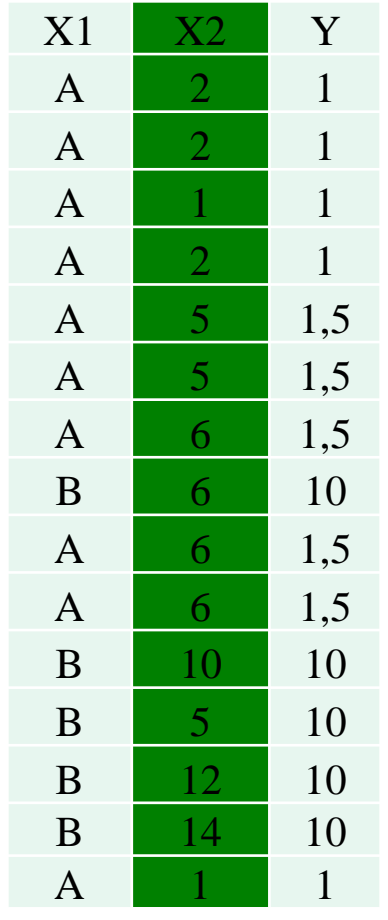

*Dr. A. Appice*

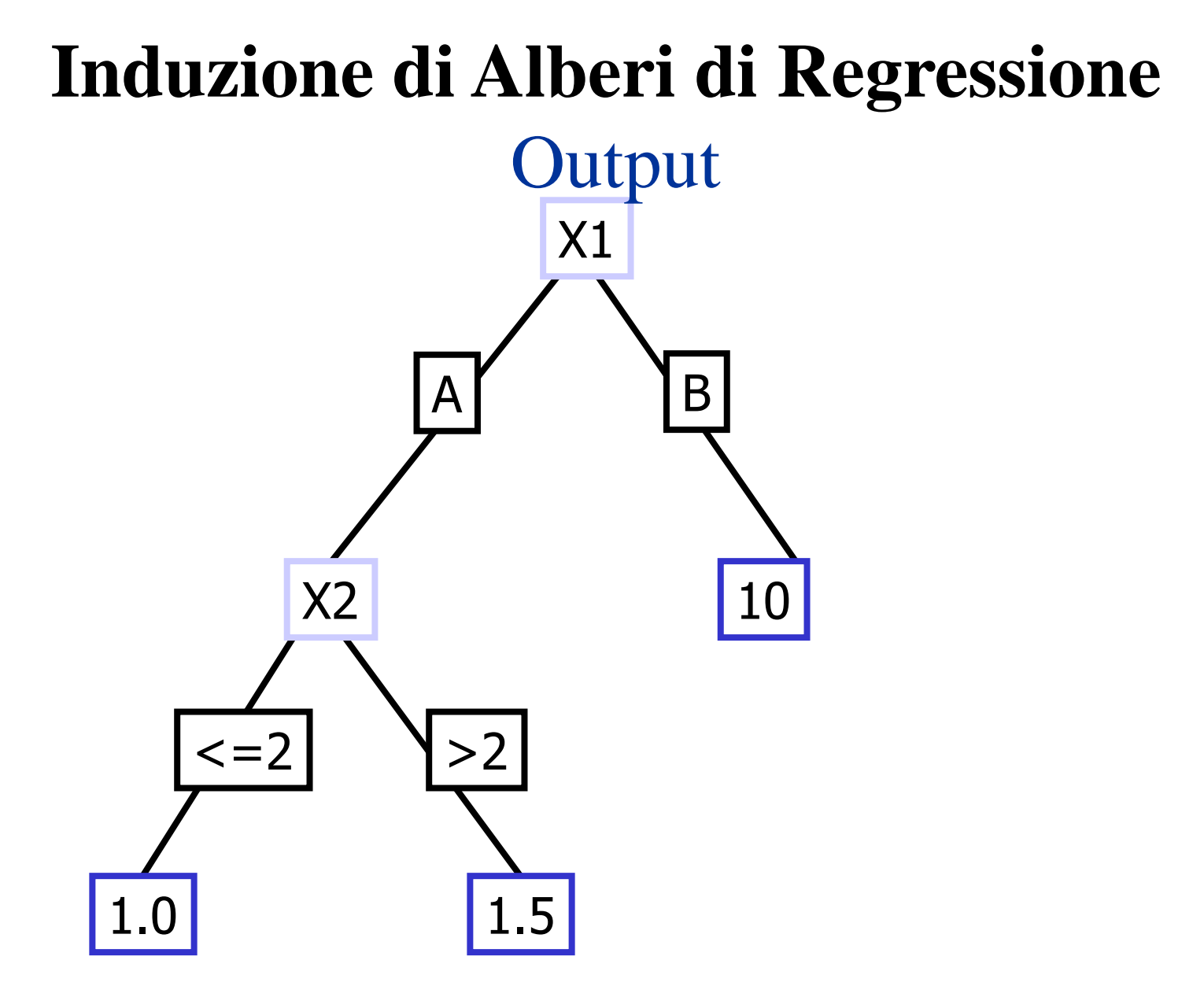

#### **Alberi di Regressione** Algoritmo

```
learnTree(Table S, int begin, int end){
if( isLeaf(S begin, end)
     root=new LeafNode(S,begin,end);
else //split node
 \{root=determineBestSplitNode(S, begin, end);
     childTree=new DecisionTree[root.getNumberOfChildren()];
     for(int i=0; i < root, qetNumberOfChildren(); i++)childTree[i]=new RegressionTree();
             childTree[i].learnTree(trainingSet,root.begin,root.end);
      }
```
}

}

## Caso di studio

- Progettare e realizzare un sistema client-server denomianto "Regression Tree Miner".
- Il server include funzionalità di data mining per l'apprendimento di alberi di regressione e uso degli stessi come strumento di previsione.
- Il client è un applet Java che consente di effettuare previsioni usufruendo del servizio di predizione remoto

## Istruzioni

- 1. Il progetto dell'a.a. 2015/16 riguarda il "Regression Tree miner" ed è valido solo per coloro che superano la prova scritta entro il corrente a.a. (appello Marzo 2017)
- 2. Ogni progetto può essere svolto da gruppi di al più TRE (3) studenti
	- 1. cognome A-L per immatricolati 2014-2015 (anno di corso =2)
	- 2. cognome A-Z per immatricolazioni antecedenti al 2014 (anno di corso  $>=3$
- 3. Coloro i quali superano la prova scritta devono consegnare il progetto ENTRO la data prevista per la corrispondente prova orale.
- 4. Il voto massimo assegnato al progetto è 33. Un voto superiore a 30 equivale a 30 e lode.
- 5. Il voto finale è la media del voto attribuito allo scritto e il voto attribuito al progetto.

# Valutazione progetto

- Diagramma delle classi (2 punti)
- JavaDoc (3 punti)
- Guida di installazione (con Jar+ Bat+ Script SQL) (2 punti)
- Guida utente con esempi di test (2 punti)
- Sorgente del sistema (14 punti)
- Estensioni del progetto svolto in laboratorio (10 punti)

# Istruzioni

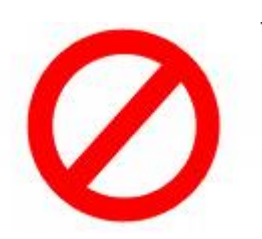

- Non si riterrà sufficiente un progetto non sviluppato in tutte le su parti (client-server, applet, accesso al db, serializzazione,…
- Le estensioni aggiungono funzionalità, non le rimuovono